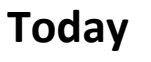

- **Exceptional Control Flow**
- **Processes**

**CSE351** - Inaugural Edition - Spring 2010

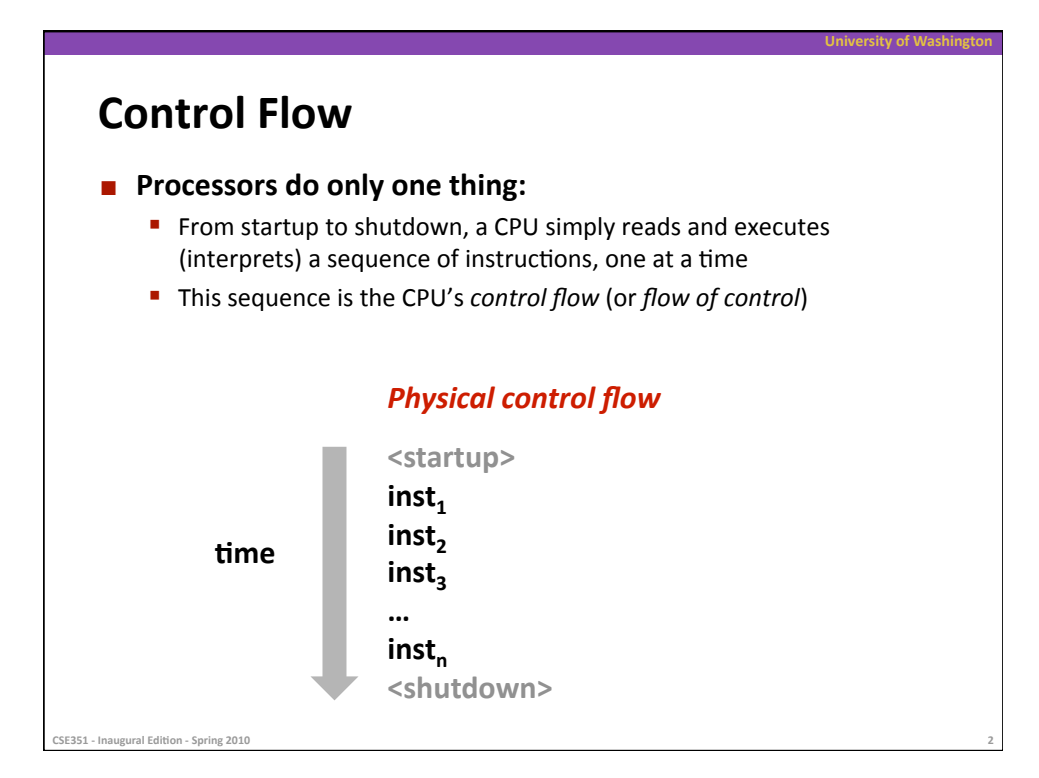

ersity of Wasl

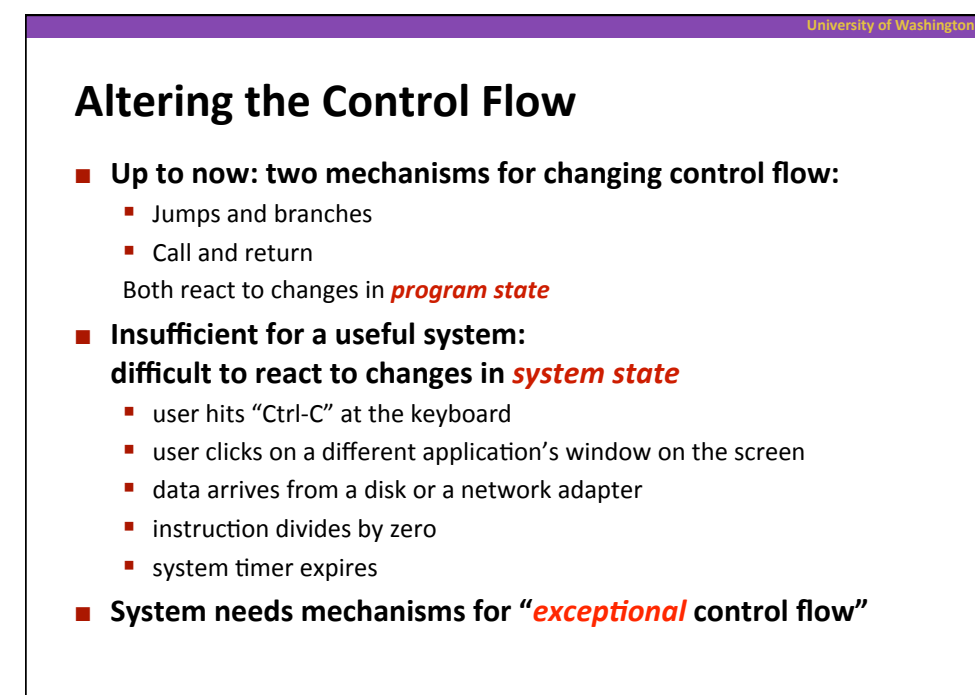

**S51** - Inaugural Edition - Spring 2010

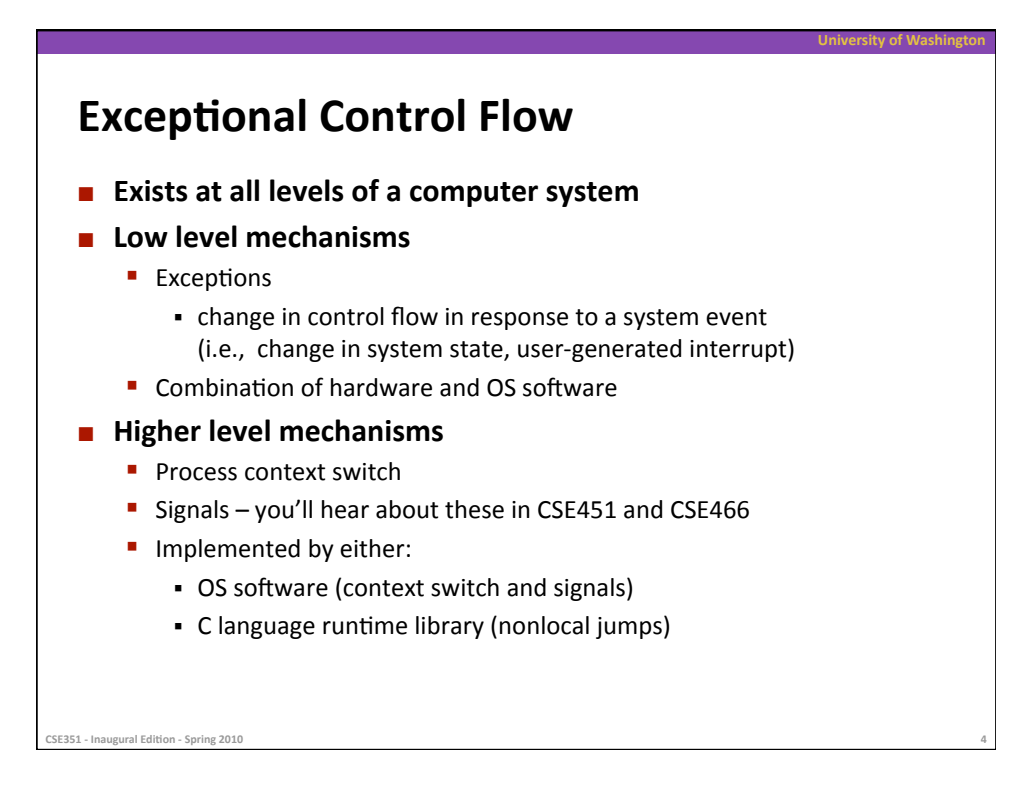

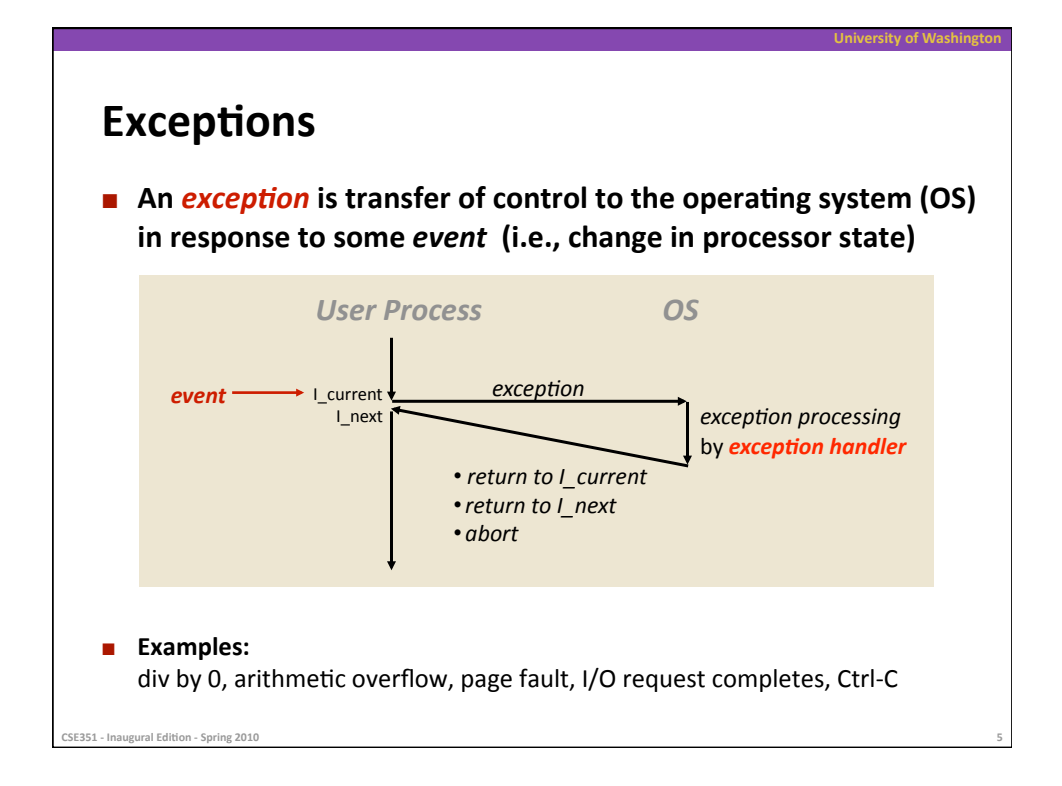

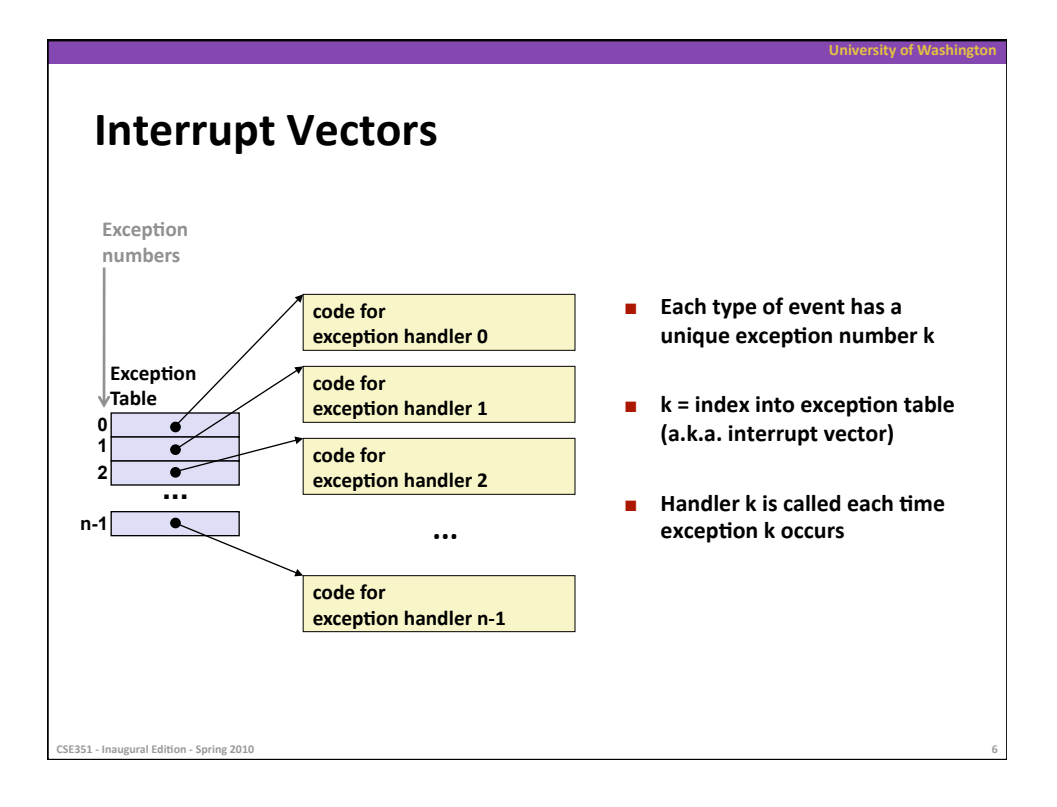

## **Asynchronous Exceptions (Interrupts)**

**University
of
Washington** 

**University
of
Washington** 

#### ■ Caused by events external to the processor

- Indicated by setting the processor's interrupt pin(s)
- Handler returns to "next" instruction

#### **Examples:**

**SE351 - Inaugural Edition - Spring 2010** 

- **II/O** interrupts
	- hitting Ctrl-C at the keyboard
	- clicking a mouse button or tapping a touch screen
	- arrival
	of
	a
	packet
	from
	a
	network
	- arrival
	of
	data
	from
	a
	disk
- **Hard reset interrupt** 
	- hitting the reset button
- Soft reset interrupt
	- hitting Ctrl-Alt-Delete on a PC

**Synchronous Exceptions EXECUTE:** Caused by events that occur as a result of executing an instruction:

- *Traps* 
	- **Intentional**
	- Examples: **system calls**, breakpoint traps, special instructions
	- Returns control to "next" instruction
- *Faults* 
	- Unintentional but possibly recoverable
	- Examples: page faults (recoverable), protection faults (unrecoverable), floating point exceptions
	- Either re-executes faulting ("current") instruction or aborts

**CSE351
‐
Inaugural
Edi7on
‐
Spring
2010 8** 

- *Aborts* 
	- Unintentional and unrecoverable
	- Examples:
	parity
	error,
	machine
	check
	- Aborts
	current
	program

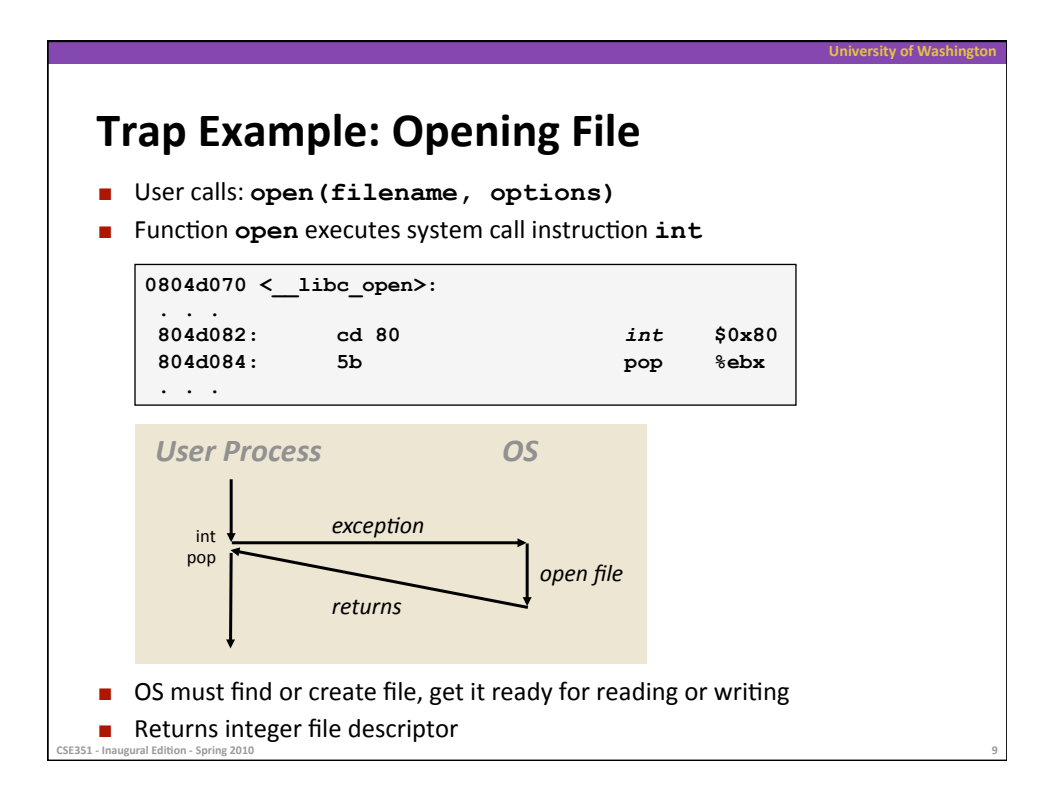

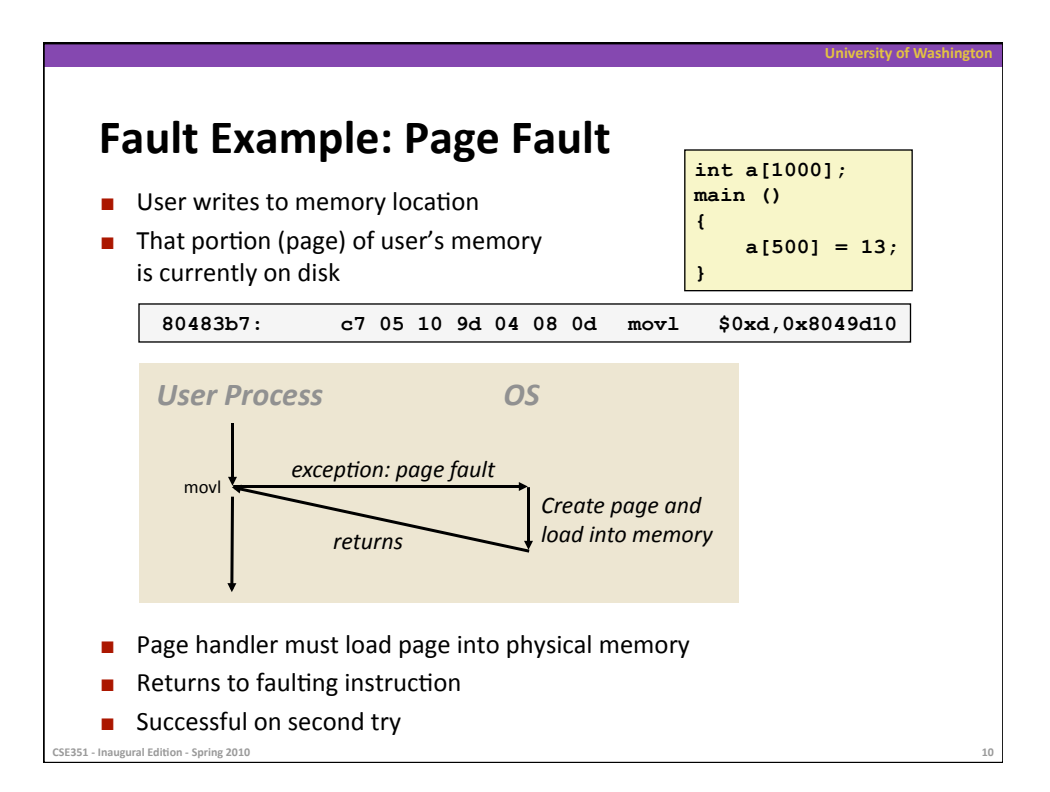

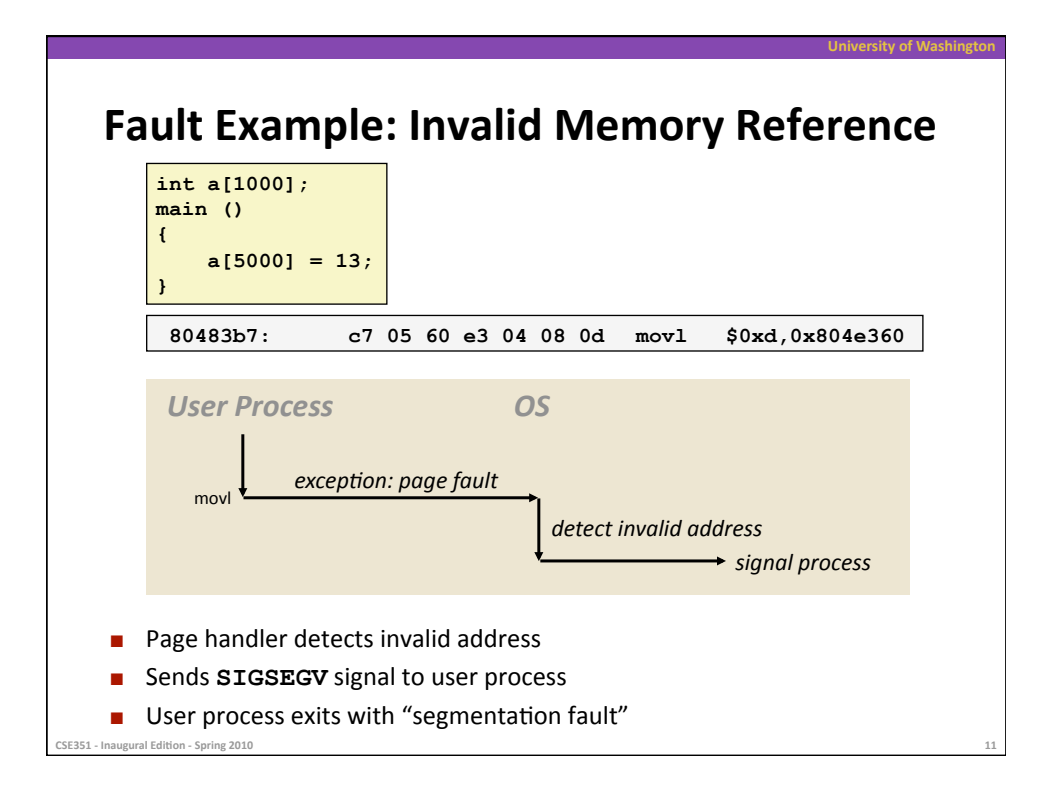

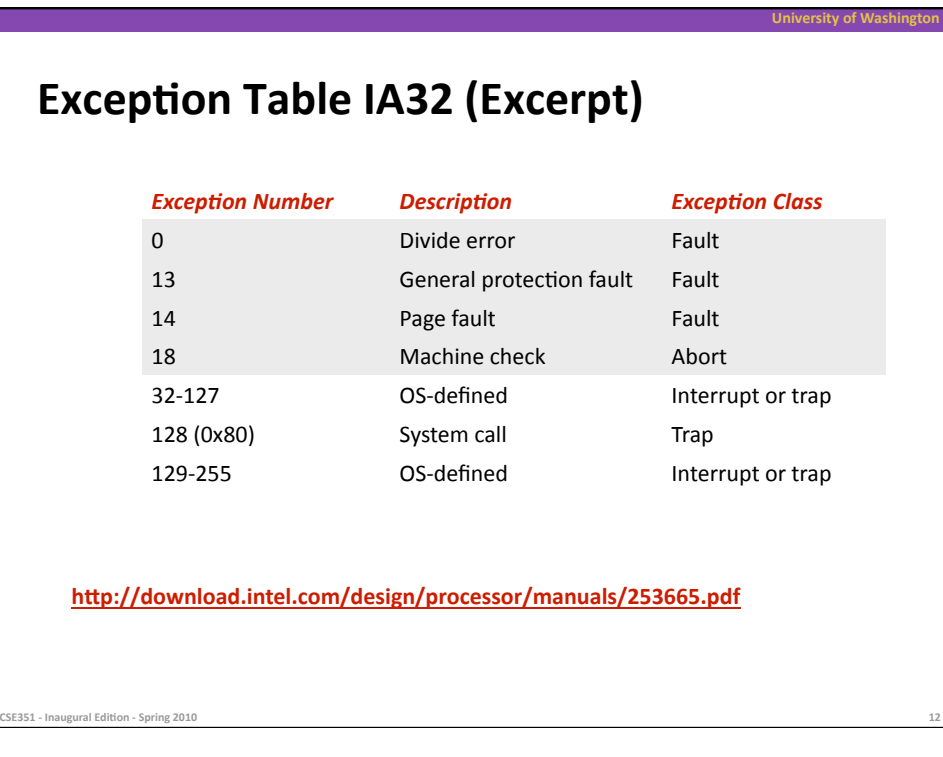

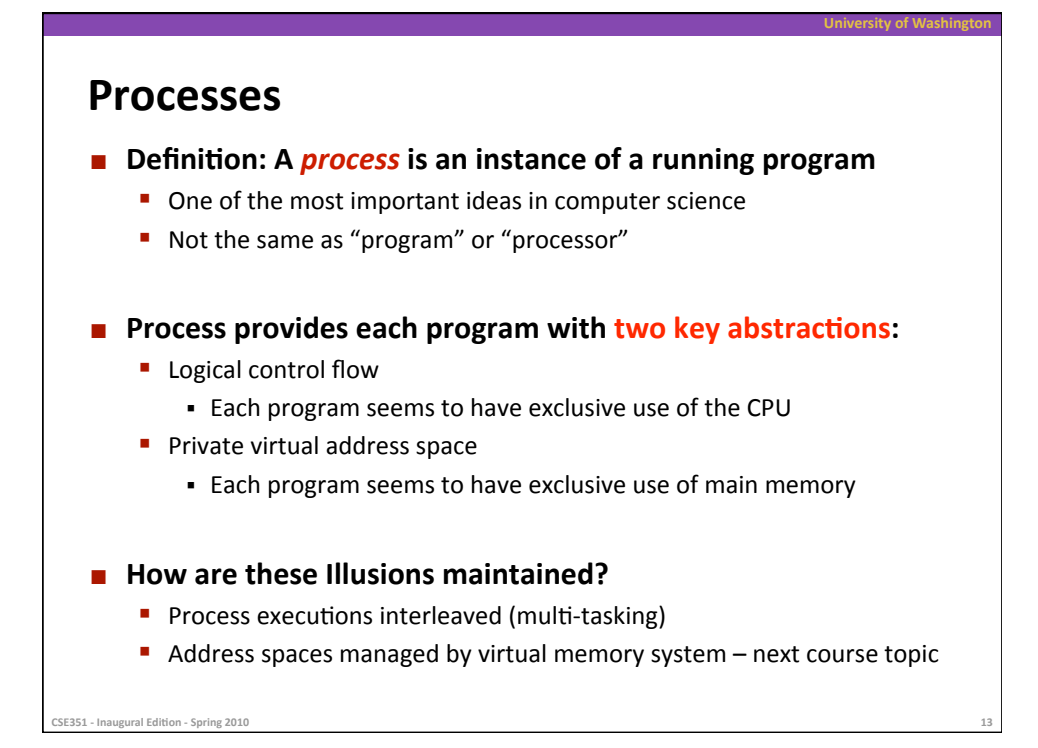

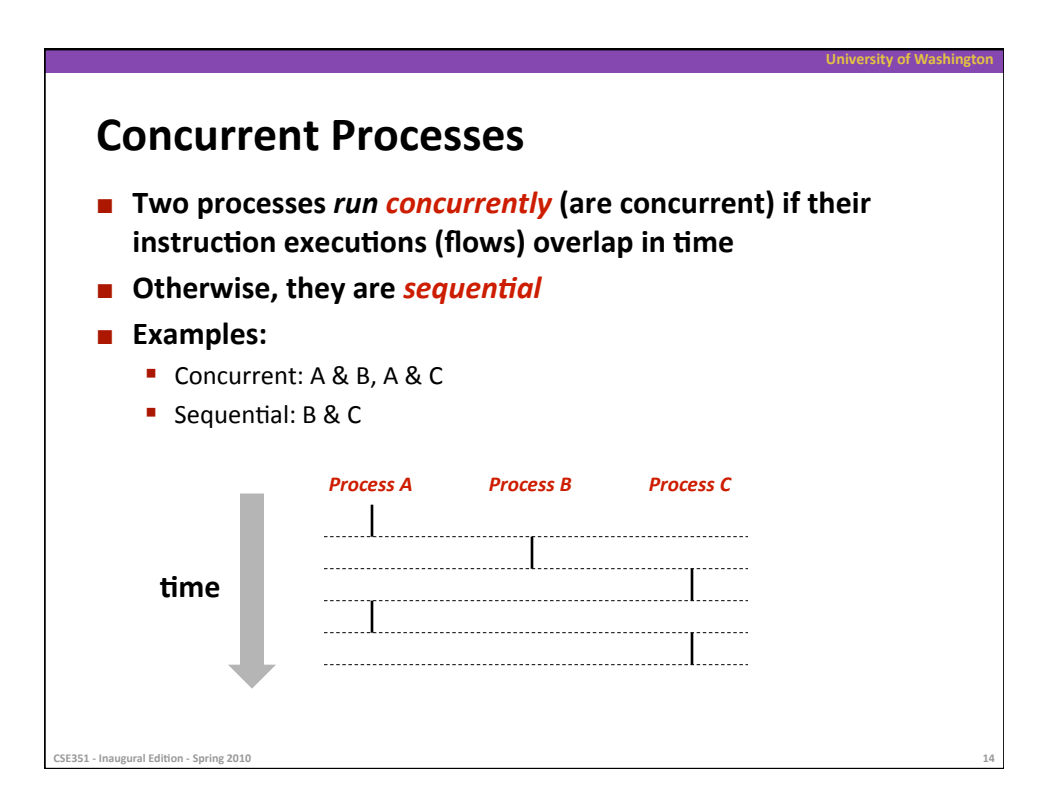

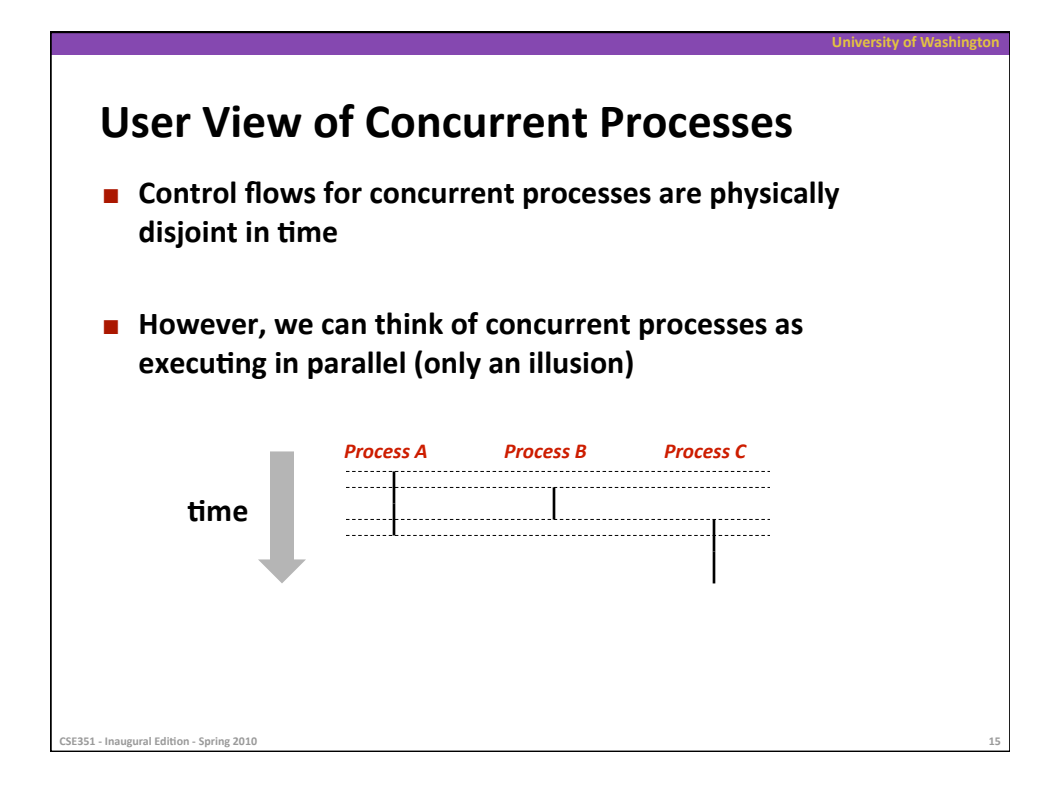

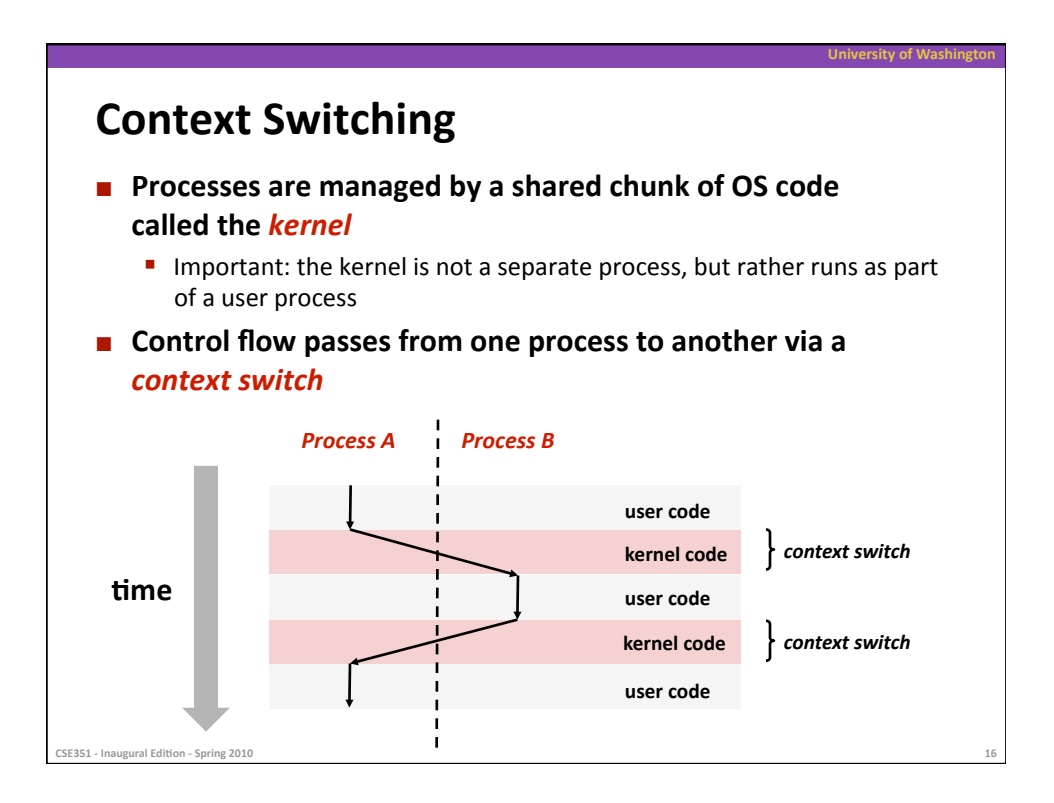

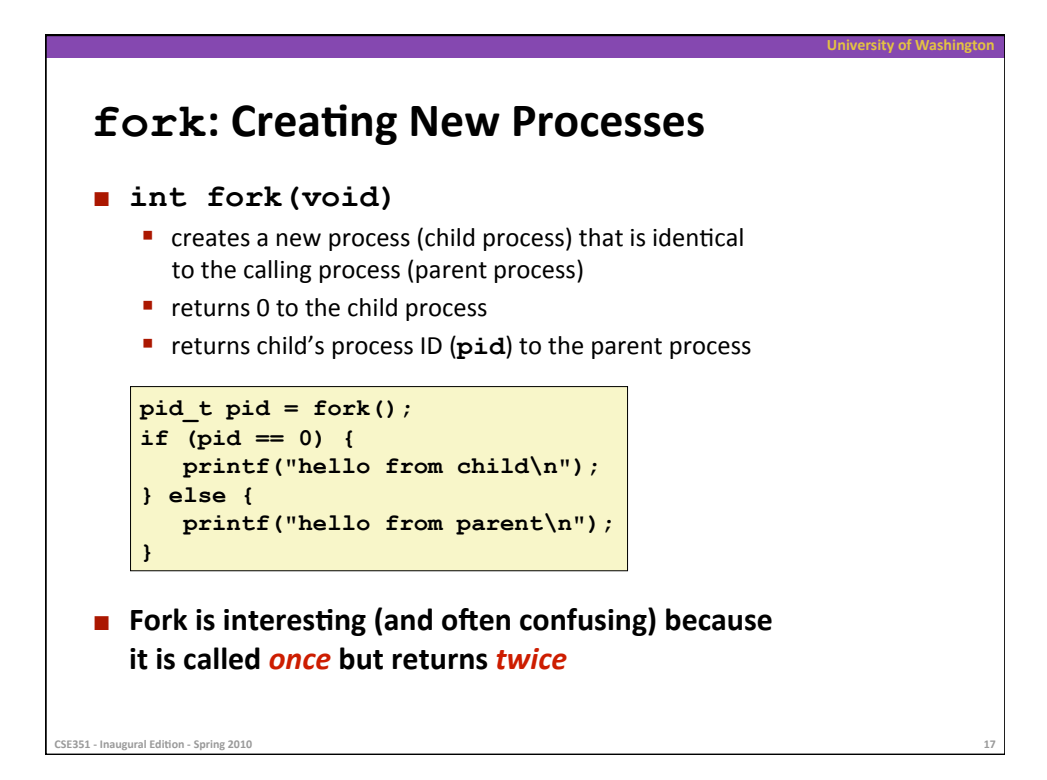

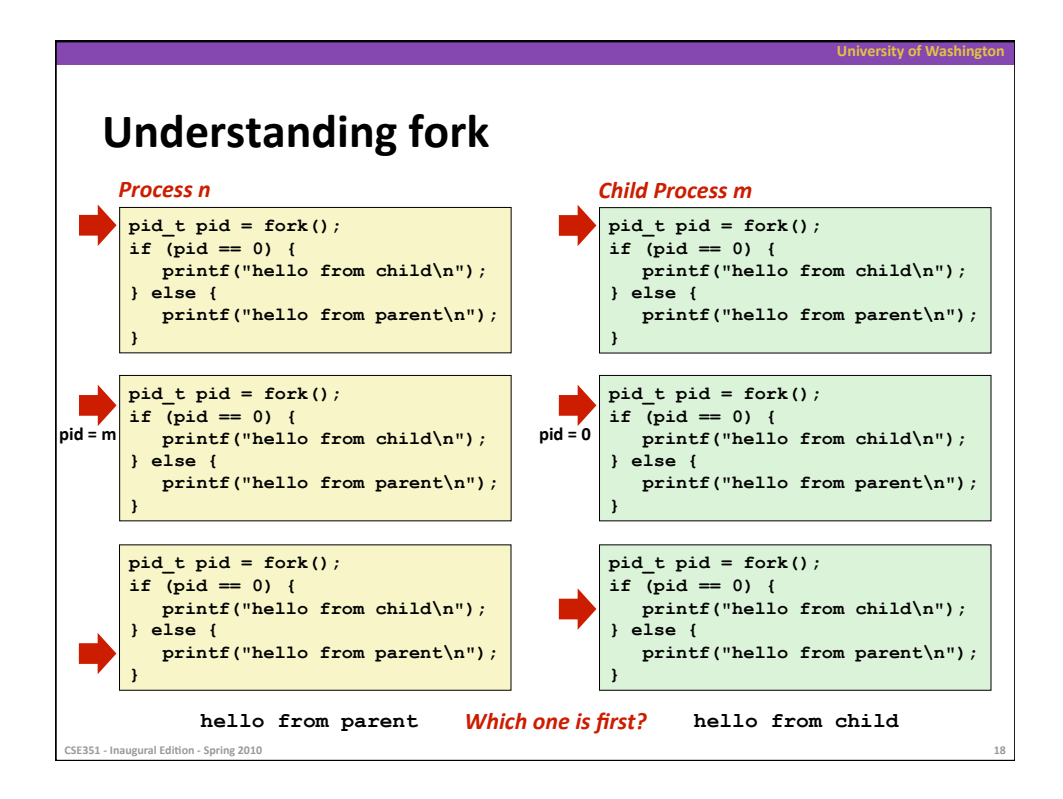

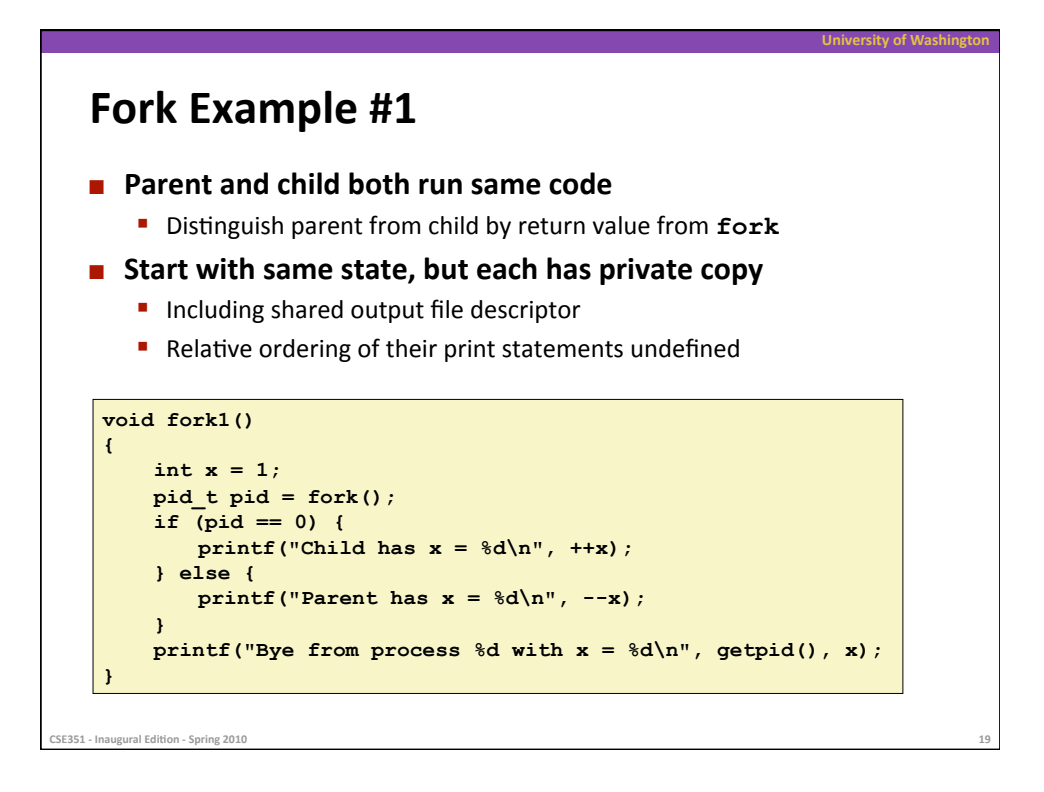

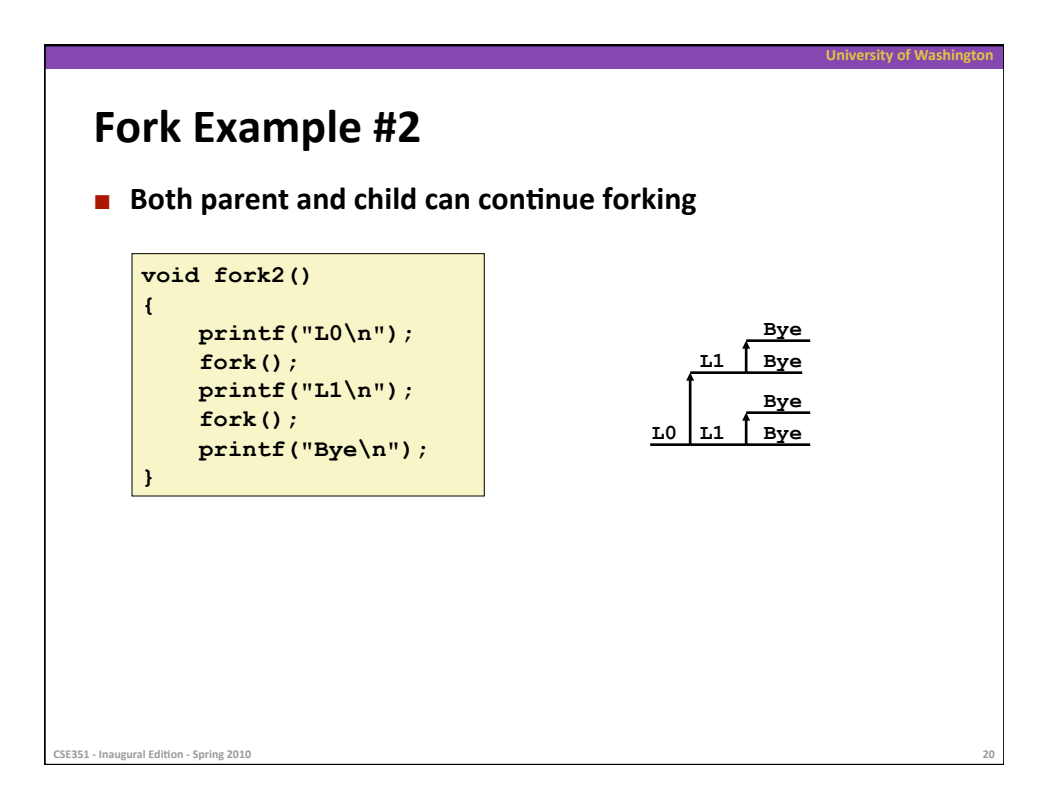

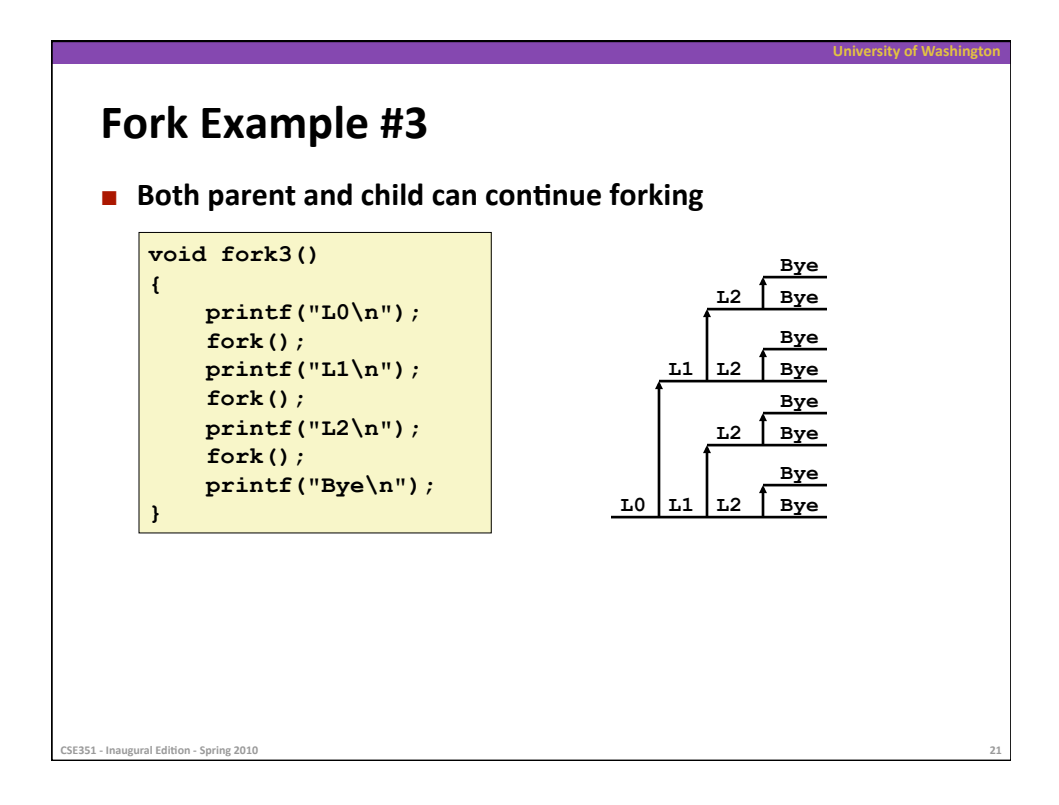

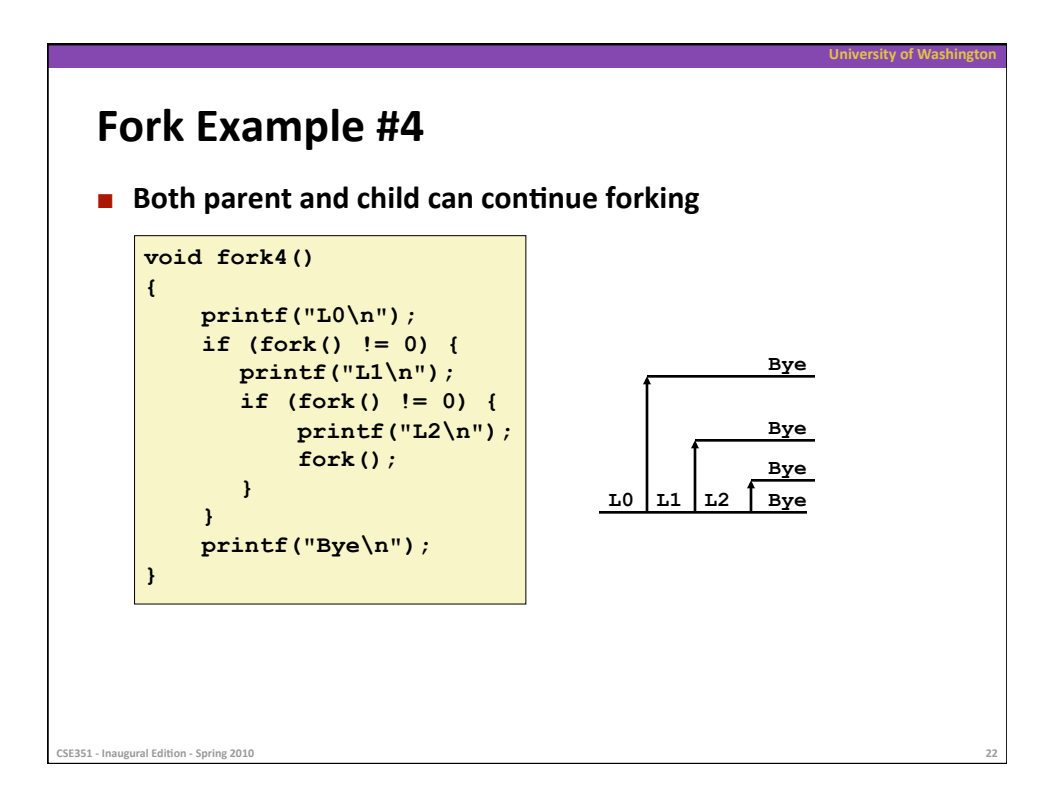

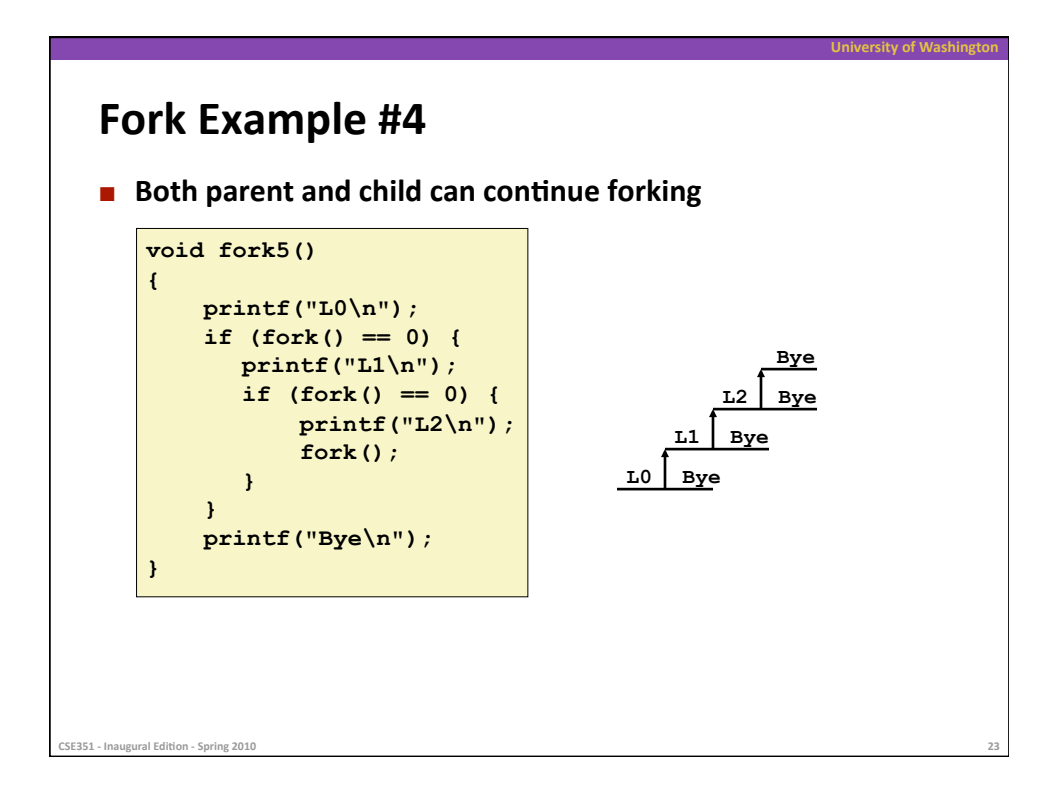

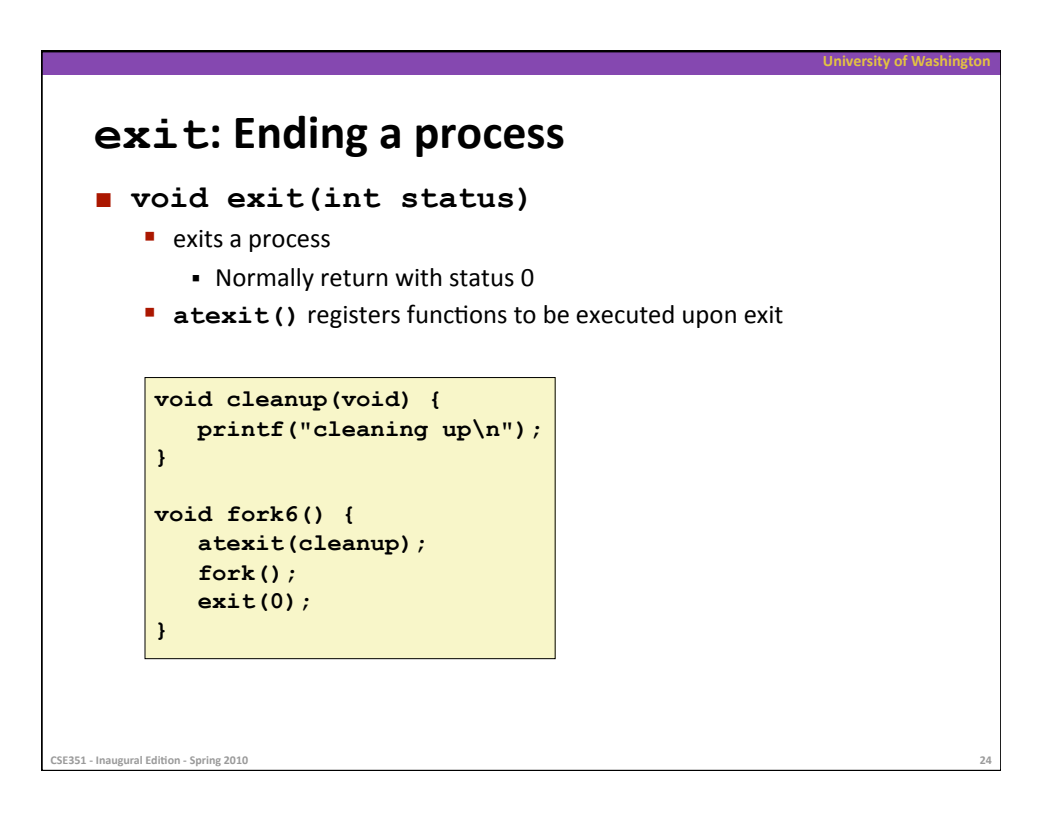

### **Zombies**

#### **Idea**

• When process terminates, still consumes system resources Various
tables
maintained
by
OS

**University
of
Washington** 

- Called a "zombie"
	- Living
	corpse,
	half
	alive
	and
	half
	dead

#### **Reaping**

CSE351 - Inaugural Edition - Spring 2010

- **Performed by parent on terminated child**
- Parent is given exit status information
- Kernel discards process

#### **Neta I** what if parent doesn't reap?

- If any parent terminates without reaping a child, then child will be reaped
by **init**process
- So, only need explicit reaping in long-running processes
	- e.g.,
	shells
	and
	servers

**University
of
Washington linux>** *./forks 7 &*  **[1] 6639 Running Parent, PID = 6639 Terminating Child, PID = 6640 linux>** *ps*   **PID TTY TIME CMD 6585 ttyp9 00:00:00 tcsh 6639 ttyp9 00:00:03 forks 6640 ttyp9 00:00:00 forks <defunct>**   $00:00:00$  ps **linux>** *kill 6639*  **[1] Terminated linux>** *ps*   **PID TTY TIME CMD 6585 ttyp9 00:00:00 tcsh 6642 ttyp9 00:00:00 ps Zombie Example ps** shows child process as "defunct" **EXILLING** Parent allows child to be reaped
by **init void fork7() { if (fork() == 0) { /\* Child \*/ printf("Terminating Child, PID = %d\n", getpid()); exit(0); } else { printf("Running Parent, PID = %d\n", getpid()); while (1) ; /\* Infinite loop \*/ } } CSE351
‐
Inaugural
Edi7on
‐
Spring
2010 26** 

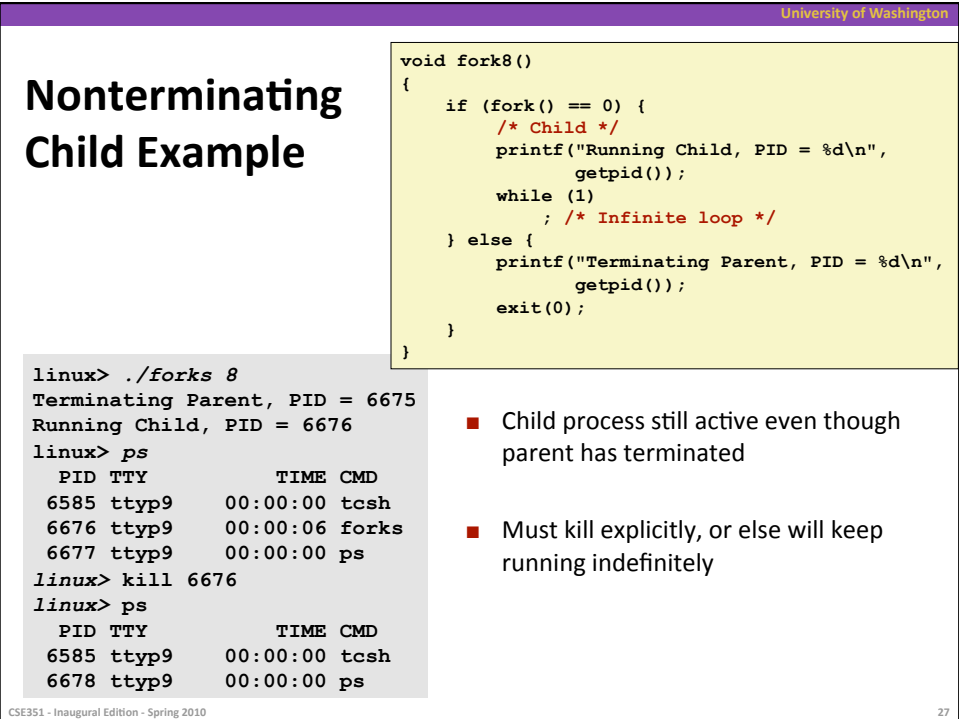

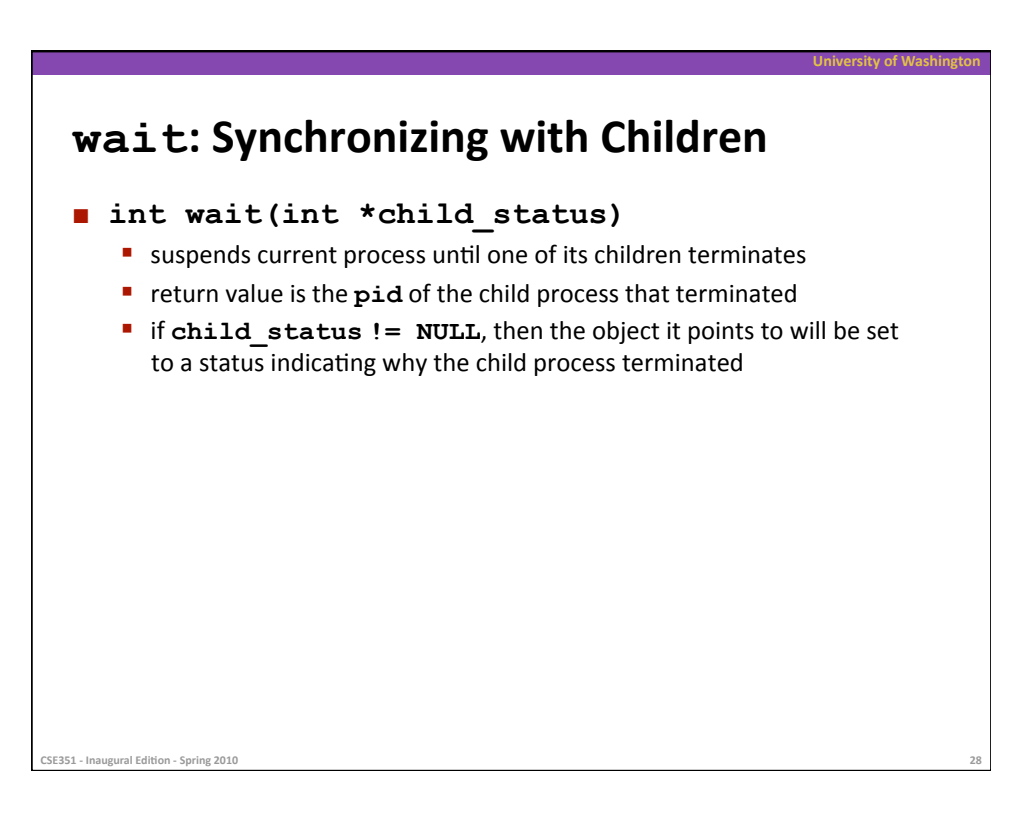

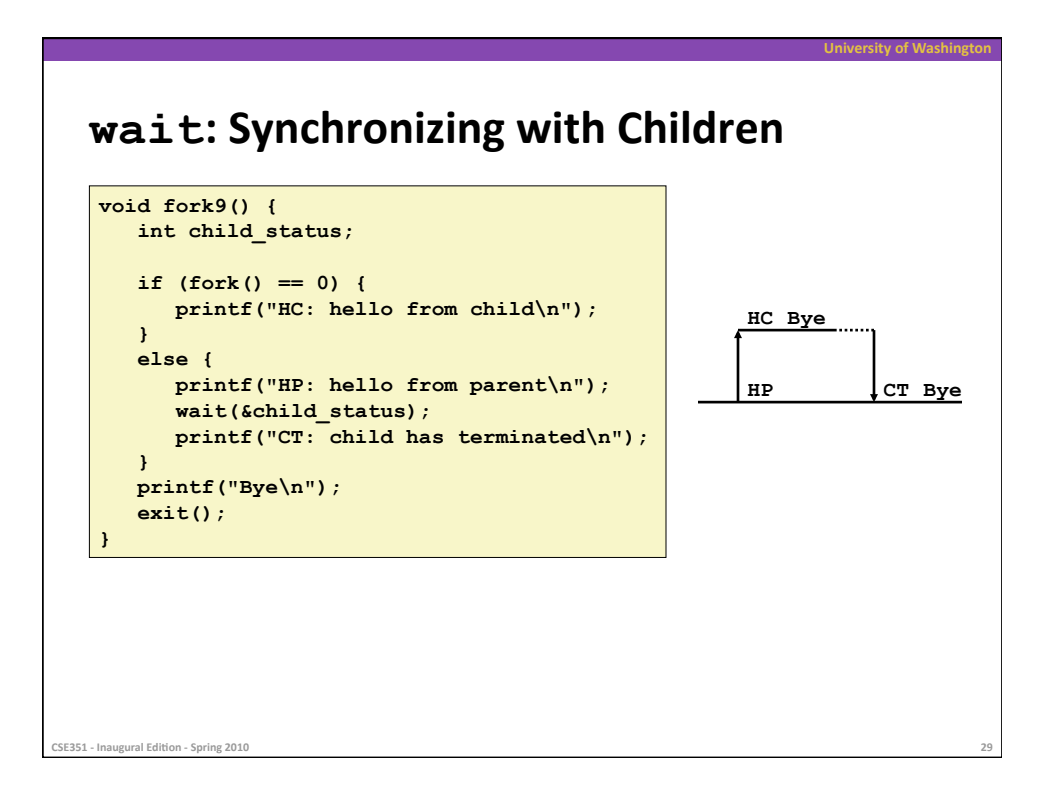

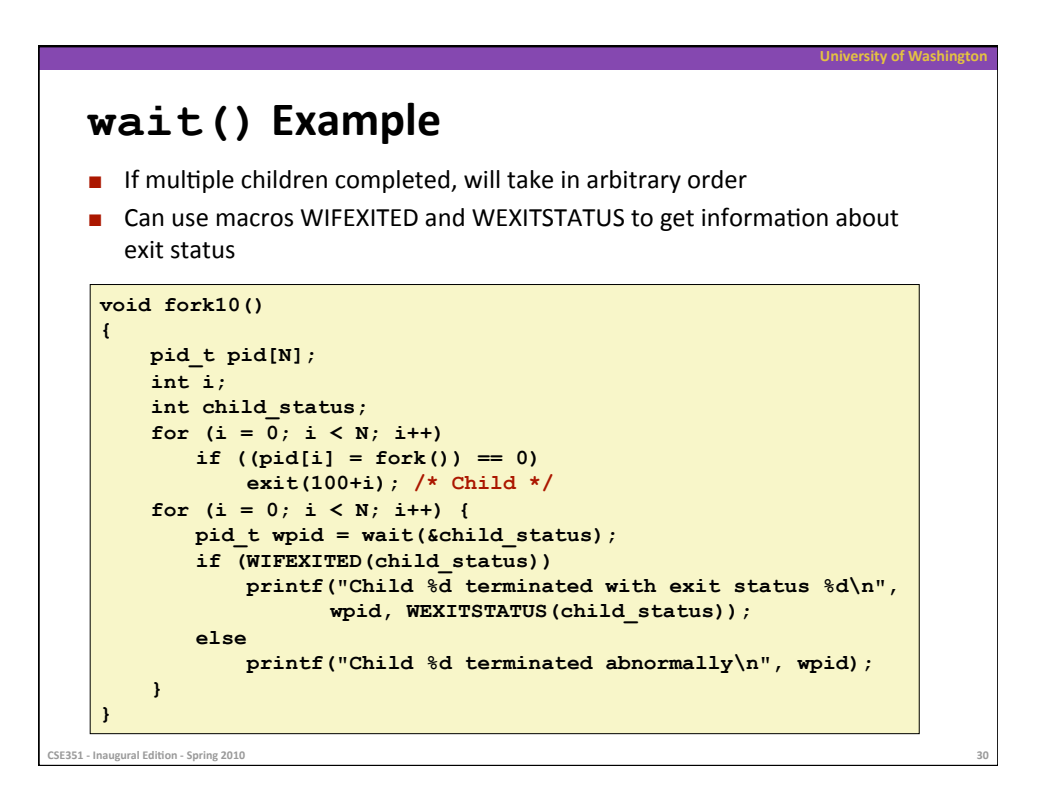

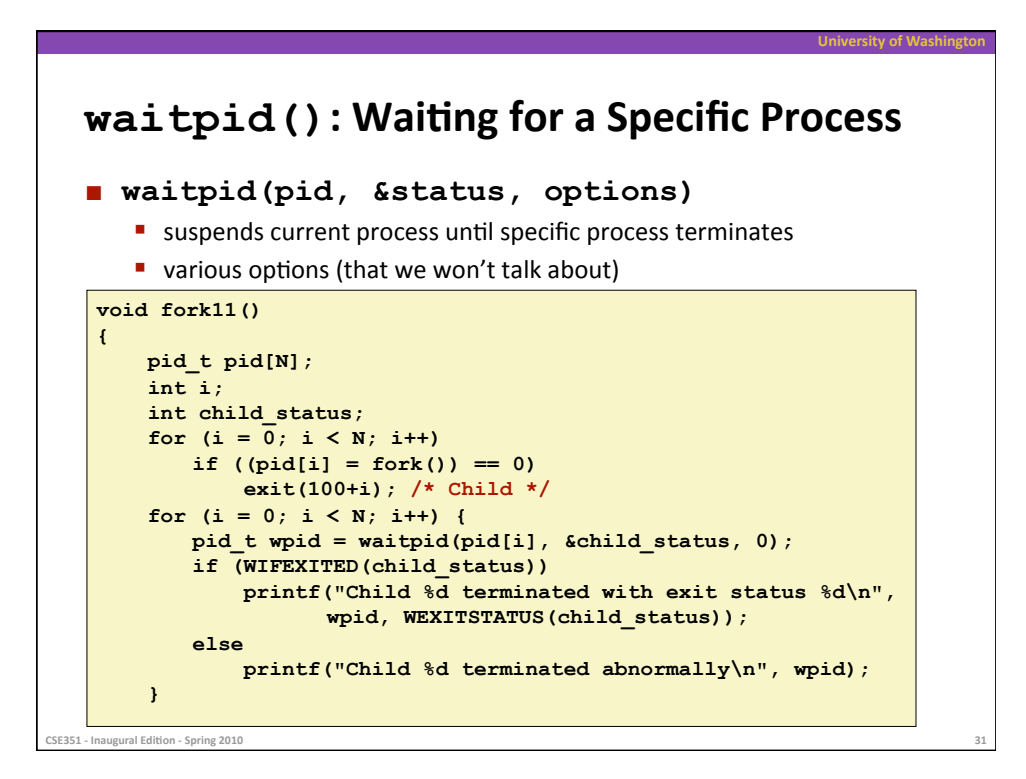

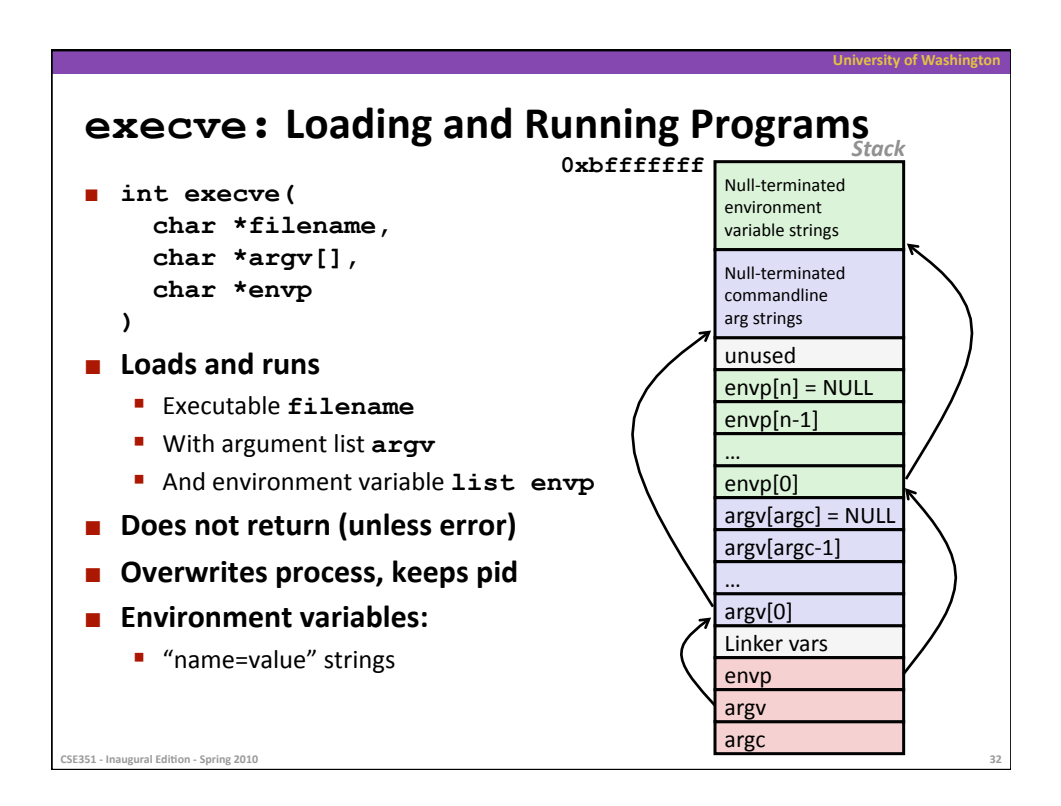

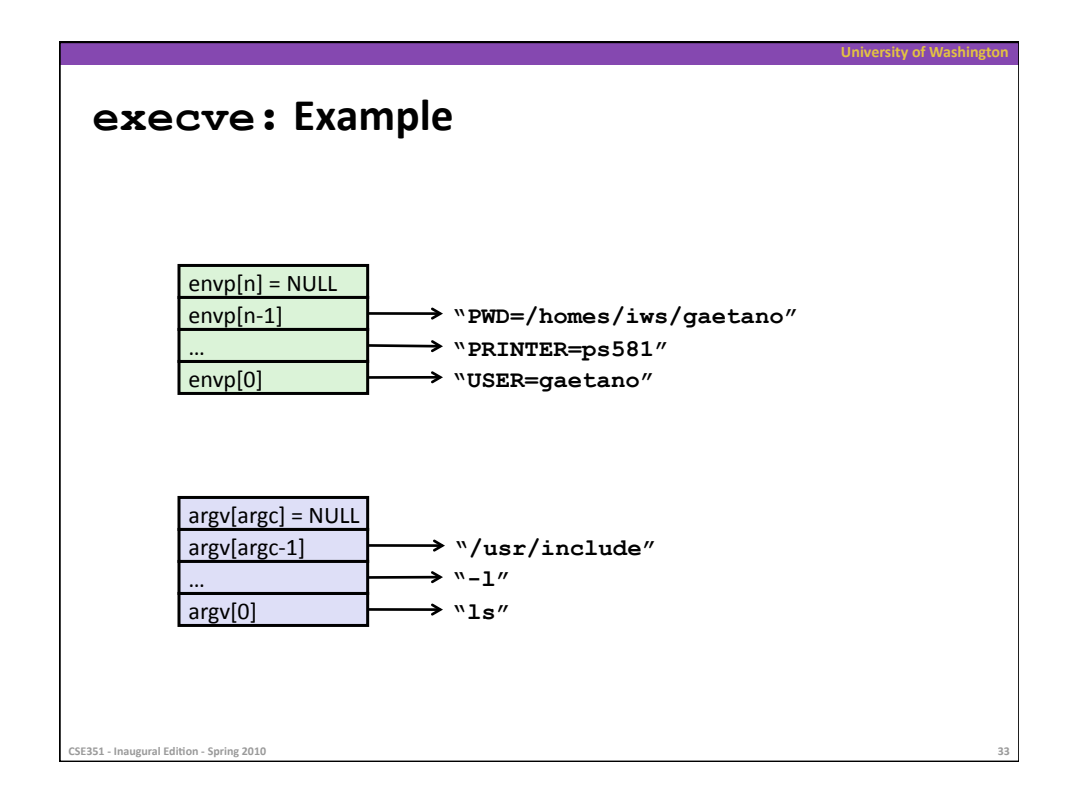

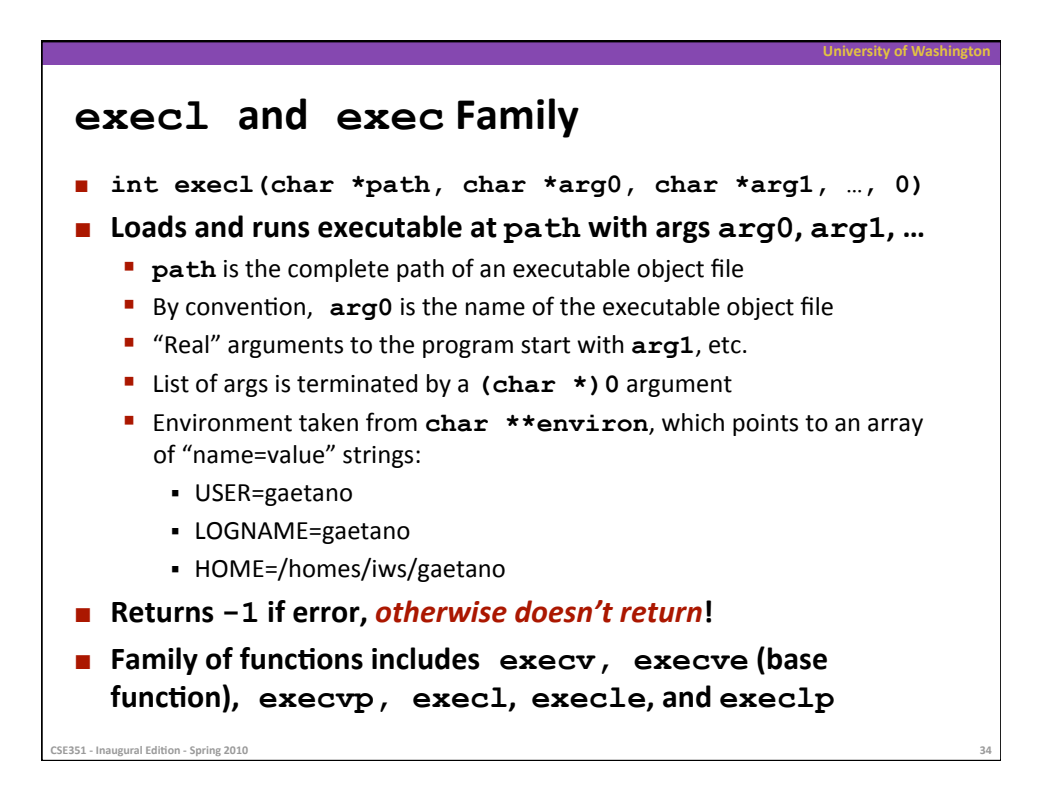

### **Summary**

#### **Exceptions**

- Events that require non-standard control flow
- **Generated externally (interrupts) or internally (traps and faults)**

**University
of
Washington** 

**Sity of Washingto** 

#### **Processes**

CSE351 - Inaugural Edition - Spring 2010

**CSE351** - Inaugural Edition - Spring 201

- At any given time, system has multiple active processes
- Only one can execute at a time, however,
- Each process appears to have total control of the processor + has a private memory space

# **Summary
(cont'd) E** Spawning processes ■ Call to **fork** • One call, two returns **Process completion**  Call **exit**  • One call, no return **Reaping and waiting for Processes**  Call **wait**or **waitpid Loading and running Programs**  Call **execl** (or
variant) • One call, (normally) no return